# CO goskills **Microsoft Excel - Básico y Avanzado**

GoSkills online course syllabus Tuesday, May 21, 2024

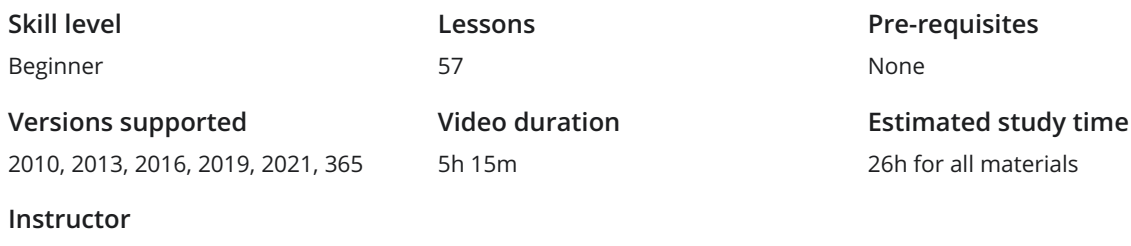

materials

## Conociendo Excel

Sergio Alejandro Campos

La Cinta de opciones<br>1 Identificar la terminología y elementos de la Cinta de opciones.

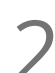

El entorno de trabajo<br>Reconocer los términos más usados para describir el entorno de trabajo de Excel.

Navegación<br>3 Utilizar el teclado o el ratón para seleccionar celdas y rangos en una hoja de cálculo.

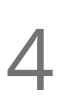

Tu primer archivo<br>Crear tu primer archivo de Excel, ingresar datos y crear una tabla.

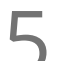

**5** Formato<br>
Dar formato a<br>
atractiva. Dar formato a celdas seleccionando tipo de fuente y color de relleno para hacer la información más

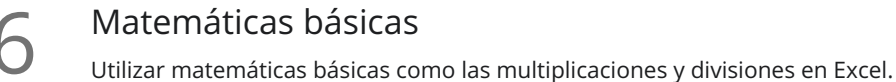

## Fundamentos de las fórmulas

Anatomía de una fórmula<br>Entender la anatomía de las fórmulas en Excel.

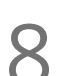

Referencias de celdas<br>8 Aprender a trabajar con referencias absolutas y relativas, y técnicas para copiar fórmulas.

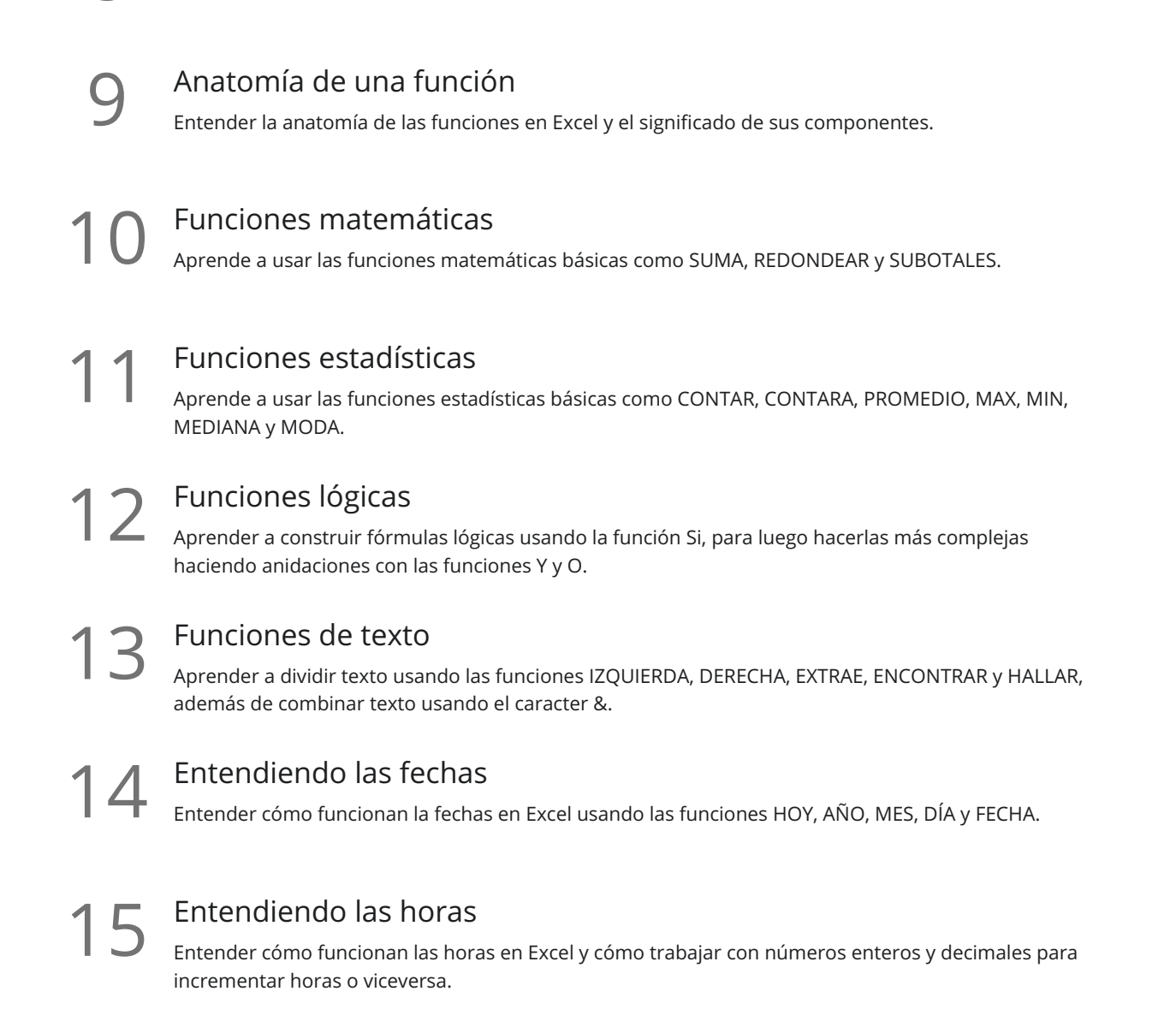

### Fórmulas nivel intermedio

### Auditoría de fórmulas

Aprender a usar las herramientas de Auditoría de fórmulas para rastrear sus dependencias y qué otras **formulas**<br>**formulas** afectan sus cálculos, además de aprender a evaluarlas.<br>**16.** fórmulas afectan sus cálculos, además de aprender a evaluarlas.

17 Matemáticas condicionales<br>
Aprende a usar las funciones SUMAR.SI y Gerto criterio. Aprende a usar las funciones SUMAR.SI y CONTAR.SI para sumar o contar celdas que cumplan con

Vínculos externos<br>18 Aprende a crear y actualizar vínculos externos, y sobre el riesgo de tenerlos en Excel.

19 Funciones temporales<br>
Aprende a trabajar con las funcion<br>
fechas o años. Aprende a trabajar con las funciones FIN.MES y FECHA.MES que nos permiten fácilmente cambiar entre

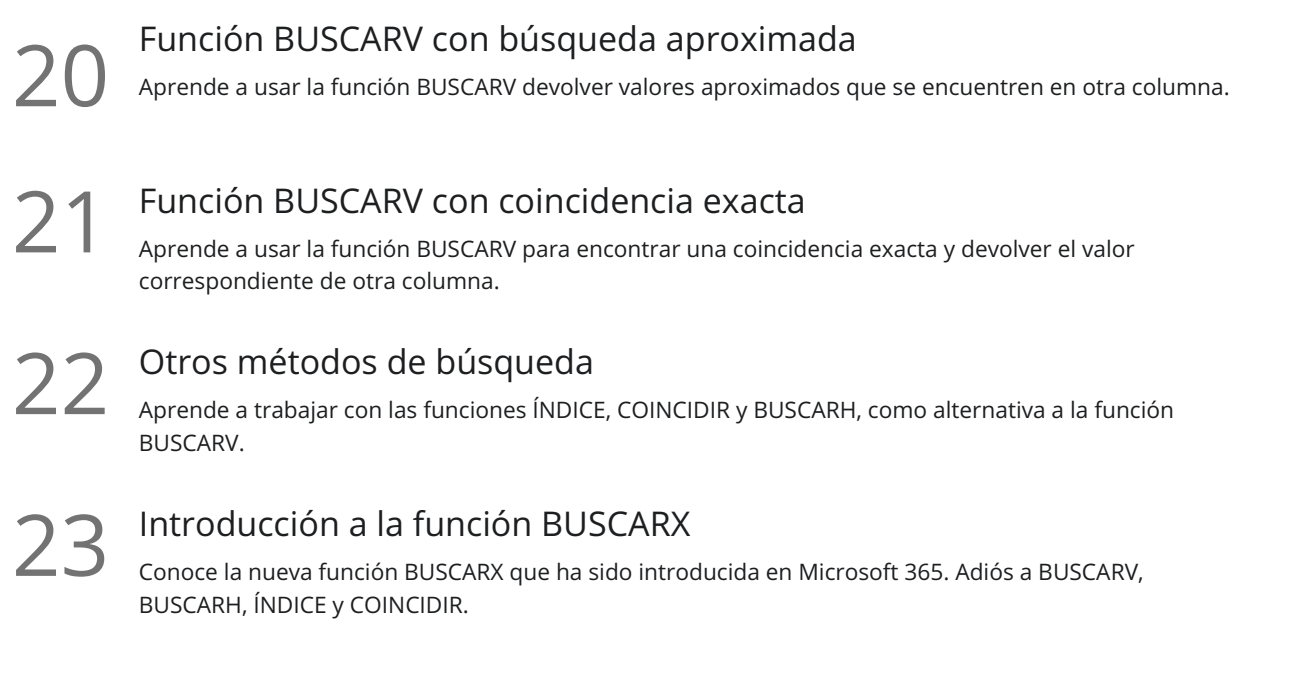

## Optimización de datos

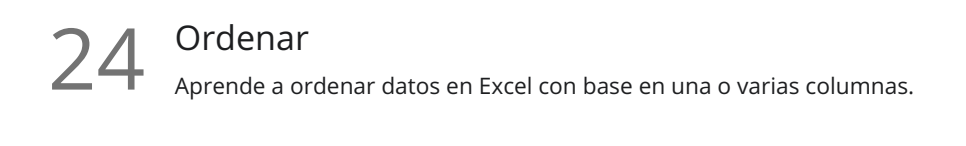

Filtrar<br>Aprende a filtrar datos en Excel por palabras específicas, fechas, y aplicar múltiples filtros a tus datos.

26 Rangos con nombre<br>26 Aprende a crear nombres para rangos y los beneficios de hacerlo.

27 Tablas en Excel<br>27 Aprende a crear Tablas en Excel y los beneficios que hay al usarlas.

Grabadora de macros<br>Aprende a grabar macros básicas para automatizar tus tareas, en lugar de hacerlas de manera manual.

## Análisis de datos

Tablas dinámicas<br>29 Aprende a crear y modificar Tablad dinámicas básicas para sumar y totalizar valores rápidamente.

Formatear Tablas dinámicas<br>30 Aprende a controlar el formato de las Tablas dinámicas y otras opciones.

Análisis de hipótesis<br>32 Aprende a optimizar Análisis de hipótesis usando el Administrador de Escenarios y Buscar objetivo.

## Obtener y transformar datos

Anular dinamización de datos Si trabajas con Tablas dinámicas, seguro las usas para dejar tus datos de manera que puedas ser leídos de manera correcta, sobre todo en columnas; pero este orden no te sirve para volver a armas otra Tabla dinamica. Pero qué tal si te digo que hay una manera en que podemos anular esa dinamización de datos para dejarlo en filas, de tal manera que puedas crear otras Tablas dinámicas. ¡Existe la manera, y se llama Power Query! 33 }

Datos contiguos Power Query es la mejor herramienta para consolidar tus datos y que éstos queden contiguos, sin **Contiguos**<br>Power Query es la mejor herramienta para consolidar tus datos y que éstos queden contig<br>celdas en blanco y datos que no necesites. Ideal para Tablas, Tablas dinámicas y Gráficos.

Importar datos de un archivo de texto<br>35 Importar datos de un archivo de texto a Excel usando Power Query.

Anexar Tablas Anexar tablas es el proceso de apilarlas de manera vertical para crear Tablas grandes que te permitan **36** Anexar Tablas<br>Anexar tablas es el proceso de apilarlas de manera vertical para crea<br>Alimentar soluciones de Inteligencia de negocios y Tablas dinámicas.

## Reportes y presentación

### Formato de celdas

Aprende a trabajar con el cuadro de diálogo Formato de celdas para que puedas aplicar orientación a los textos, bordes y centrar datos en múltiples celdas.

### Esquemas

Aprender a crear y trabajar con las herramientas de Esquema en Excel, para ocultar y mostrar **1988 SSAURES ESQUEMAS**<br>Aprender a crear y trabajar con las herramientas de Esque<br>rápidamente secciones de datos irrelevantes en tus hojas.

**39** Formatos de número personalizados<br>Aprender a crear tus formatos de número personalizado<br>los datos como tú los quieras ver. Aprender a crear tus formatos de número personalizados para mostrar fechas, valores y variaciones de

40 Formato condicional con reglas incorporadas<br>
Aprende a crear un "top" de valores máximos o mínimos y resaltar ce<br>
como conjuntos de íconos y barras de datos. Aprende a crear un "top" de valores máximos o mínimos y resaltar celdas aplicando reglas, así como

# Formato condicional con reglas personalizadas<br>Aprende de crear reglas de formato condicional basadas en fórmulas.

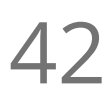

42 Creando gráfico de columnas<br>
<sub>principal.</sub><br>
principal. Aprende a crear un efectivo gráfico de columnas quitando elementos que pueden distraer del mensaje

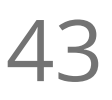

43 Creando gráfico de barras<br>
Aprende a crear un efectivo gráfico de ba<br>
que se quiere contar. Aprende a crear un efectivo gráfico de barras quitando elementos que pueden distraer de la historia

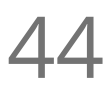

Creando gráfico circular<br>44 Aprende a crear un efectivo gráfico circular "pie", además de conocer cuándo debes usarlo y cuándo no.

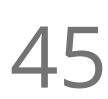

### Creando gráfico de líneas

Aprende a crear un efectivo gráfico de líneas mediante la manipulación cuidadosa de los elementos  $45$  Creando gráfico de líneas<br>Aprende a crear un efectivo gráfico de líneas m<br>para mejorar la capacidad de contar historias.

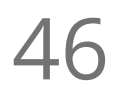

46 Creando gráfico combinado<br>
Aprende a crear un gráfico combinado de lí<br>
pero quieres ponerle más atención a 2. Aprende a crear un gráfico combinado de líneas y áreas. Ideal para cuando quieres graficar 3 series,

## Validación y actualización

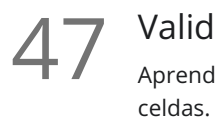

### Validación de datos

Aprender a usar la Validación de datos para asegurarte que el usuario ingrese sólo datos válidos en

48

### Listas de validación

Aprende a crear una lista desplegable de valores permitidos para evitar que el usuario ingrese datos que no estén en dicha lista. Podrás crear una lista

49 Comentarios y notas<br>
Aprende a crear, revisar e imprim<br>
evolucionando en Microsoft 365. Aprende a crear, revisar e imprimir comentarios en Excel, además de cómo los comentarios están

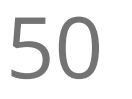

### Estilos

Aprende cómo aplicar estilos de número incorporados en Excel y cómo puedes crear tus propio 50 Estilos<br>Aprende cómo aplio<br>paquete de estilos.

### Fórmulas avanzadas

Instroducción a las funciones de Matrices Dinámicas<br>Introducción a las nueva funciones de Matrices Dinámicas que se incorporan en Microsoft 365.

Función FILTRAR usando una condición 52 usa para condición Usa la función FILTRAR para mostras dinámicamente los valores que cumplan con una condición.

Función FILTRAR usando múltiples condiciones<br>Usa la función FILTRAR para mostras dinámicamente los valores que cumplan con serie de condiciones.

54 Funciones de Matrices Dinámicas y comodines con BUSCARX<br>
opciones avanzadas de la función BUSCARX incluyendo el uso de comodines para devolver v<br>
columnas dinámicamente. Opciones avanzadas de la función BUSCARX incluyendo el uso de comodines para devolver varias

## Preparándose para implementar

# Vistas personalizadas<br>55 Aprende a crear y trabajar con vistas personalizadas en una hoja de Excel.

56 Opciones de configuración de hoja<br>
Aprende acerca de las opciones de Configuración de hoja, ajus<br>
encabezados y pies de página, y otras opciones de impresión. Aprende acerca de las opciones de Configuración de hoja, ajustes de impresión de una hoja,

Consideraciones de seguridad<br>57 Aprende acera de las debilidades en la configuración de seguridad de Excel.

**Go to [GoSkills.com](https://www.goskills.com/Course/Microsoft-Excel-Basico-y-Avanzado)**